# Blok 2 - Vaardigheden

#### *bladzijde 114*

- **1a** Het startgetal is  $-1\frac{1}{2}$  en het hellingsgetal is  $\frac{1}{2}$ .
- **b** De formule die bij de lijn past is  $y = \frac{1}{2}x 1\frac{1}{2}$ .
- **c** De lijn *k* heeft het zelfde hellingsgetal als de lijn *l*, dus  $\frac{1}{2}$ .
- d De formule is  $y = \frac{1}{2}x + 7$ .
- e Het hellingsgetal van *m* is gelijk aan  $\frac{7-4}{2-0} = 1\frac{1}{2}$  en het startgetal is 4.<br>De formule van de lijn is dus  $y = 1\frac{1}{2}x + 4$ .
	- **f** De lijn *n* heeft het hellingsgetal  $\frac{6-8}{3-2} = -2$  en de lijn heeft dus de vergelijking  $y = -2x + b$ . Als je de coördinaten van bijvoorbeeld het punt (2, 8) invult in die

vergelijking, dan krijg je

 $8 = -2 \cdot 2 + b$ . Daaruit volgt dat  $b = 12$  en dus is een vergelijking van lijn *n* :  $y = -2x + 12$ .

- 2a De vergelijking is  $y = 5x 3$ , want het startgetal is  $-3$  en het hellingsgetal 5 is gegeven.
- **b** De vergelijking is van de vorm  $y = ax 2$ . Als je de coördinaten van het punt (1, 6) invult, dan krijg je  $6 = a \cdot 1 - 2$ , dus  $a = 8$ . De vergelijking is dus  $y = 8x - 2$ .
- c De vergelijking is van de vorm  $y = ax + 8$ . Het punt  $(5, -10)$  ligt op de lijn, dus er geldt dat −10 = 5*a* + 8. Daaruit volgt *a* = − $\frac{18}{5}$  = −3,6 en de vergelijking is dus  $y = -3, 6x + 8$ .
- d De lijn heeft ook het hellingsgetal −2 en de vergelijking heeft de vorm  $y = -2x + b$ . Het punt  $(3, 4\frac{1}{2})$  ligt op de lijn, dus geldt  $4\frac{1}{2} = -2 \cdot 3 + b$ . Je vindt  $b = 10\frac{1}{2}$  en de vergelijking is dus  $y = -2x + 10\frac{1}{2}$ .
	- **e** Het richtingsgetal is  $\frac{90-0}{15-5}$  = 9, dus de vergelijking heeft de vorm *y* = 9*x* + *b*.<br>Invullen van de coördinaten van het punt (5, 0) geeft 0 = 9 ⋅ 5 + *b* , dus *b* = −45 en de vergelijking is  $y = 9x - 45$ .
	- f Het richtingsgetal is  $\frac{8-2}{3-1}$  = 5, de vergelijking heeft de vorm *y* = 5*x* + *b*. Invullen van de coördinaten van het punt  $(3, 8)$  geeft  $8 = 5 \cdot 3 + b$ , dus  $b = -7$  en de vergelijking is  $y = 5x - 7$ .
	- 3a *y<sub>B</sub>* − *y<sub>A</sub>* is de toename van *y* als je van *A* naar *B* gaat en  $x_B x_A$  geeft de toename van *x* als je van *A* naar *B* gaat. Als je de toenames op elkaar deelt, krijg je de helling van het lijnstuk *AB* en dus ook de helling van de lijn *k*.
	- **b** Die richtingscoëfficiënt is gelijk aan  $\frac{41-14}{19-13} = \frac{27}{6} = 4, 5$ .
	- **c** De vergelijking van *k* heeft de vorm  $y = 4, 5x + b$ . Je vult de coördinaten van punt *A* in in de vergelijking van de lijn en je krijgt 14 = 4,5 ⋅ 13 + *b* . Daaruit volgt  $b = 14 - 4.5 \cdot 13 = -44.5$ Bij de lijn k hoort dus de vergelijking  $y = 4, 5x - 44, 5$ .
	- 4a De richtingscoëfficiënt is  $\frac{52-10}{17-3}$  = 3. Je krijgt als vergelijking  $y = 3x + b$ . Invullen van het punt  $(3, 10)$  geeft  $10 = 3 \cdot 3 + b$  en  $b = 1$ . De vergelijking is  $y = 3x + 1$ .
	- **b** De richtingscoëfficiënt is  $\frac{10-8}{2-2} = \frac{1}{2}$ . Je krijgt als vergelijking  $y = \frac{1}{2}x + b$ . Invullen van het punt (2, 10) geeft  $10 = \frac{1}{2} \cdot 2 + b$  en  $b = 9$ . De vergelijking is  $y = \frac{1}{2}x + 9$ .

**c** De richtingscoëfficiënt is  $\frac{79-89}{21-25} = 2\frac{1}{2}$ . Je krijgt als vergelijking  $y = 2\frac{1}{2}x + b$ . Invullen

van het punt (25, 89) geeft  $89 = 2\frac{1}{2} \cdot 25 + b$  en  $b = 89 - 62$ ,  $5 = 26$ ,  $5$ . De vergelijking is  $y = 2, 5x + 26, 5$ .

d De richtingscoëfficiënt is  $\frac{35 - 7}{-2 - 0} = -14$ . Je krijgt als vergelijking *y* = -14*x* + *b*.

Het startgetal is 7 dus de vergelijking is  $y = -14x + 7$ .

#### *bladzijde 115*

- **5a** Het aantal hectoliter bier kan geen negatief getal zijn, dus moet gelden 2c − 36 ≥ 0, dus  $2c \ge 36$  en  $c \ge 18$ .
- **b** Dan moet gelden  $2c 36 = 16$ , dus  $2c = 52$  en  $c = 26$ . De gevraagde temperatuur is dus 26 graden Celsius.
- c Dan is  $c = 0, 56 \cdot 80 17, 78 = 27, 02$ . Als je de uitkomst invult in de formule met *q* en *c*, dan vind je als omzet:  $q = 2 \cdot 27,02 - 36 \approx 18$  hectoliter.
- d Als je de haakjes wegwerkt, krijg je  $q = 1, 12f 35, 56 36 = 1, 12f 71, 56$ .
- e Je moet oplossen  $1, 12f 71, 56 = 0$ , dus  $1, 12f = 71, 56$  en  $f = 71, 56$ :  $1, 12 ≈ 63, 9$ .
- 6a  $y = -5(19p + 18) + 89 = -95p 90 + 89 = -95p 1$ .
- **b**  $y = 7(7p + 4) 56 = 49p + 28 56 = 49p 28$ .
- c  $y = 6\frac{1}{2}(6p 12) + 15 = 39p 78 + 15 = 39p 63$
- 7a  $4x + 2y = 10$  geeft  $2y = -4x + 10$ , dus  $y = -2x + 5$ .
- **b1** Uit  $3x + y = 10$  volgt  $y = -3x + 10$
- 2 Uit  $-6x + 8y = 18$  volgt  $8y = 6x + 18$ , dus  $y = \frac{3}{4}x + 2\frac{1}{4}$
- 3 Uit  $5x y = 9$  volgt  $y = 5x 9$
- 4 Uit  $3x + 2y = -19$  volgt  $2y = -3x 19$  en dus  $y = -1\frac{1}{2}x 9\frac{1}{2}$
- 8a Je krijgt dan  $5(2b-4) + 3b = 6$ . Daaruit volgt  $10b 20 + 3b = 6$ , dus  $13b = 26$  en  $b = 2$ .
- **b** Je vult de in opdracht 8a gevonden waarde van *b* in en je krijgt  $a = 2 \cdot 2 4 = 0$ .
- 9a Uit de vergelijking volgt  $2y = 3x + 8$ , dus  $y = 1, 5x + 4$ .
- **b** Je krijgt  $8x 3(1, 5x + 4) = -5$ .
- c Daaruit volgt  $8x 4$ ,  $5x 12 = -5$  dus  $3$ ,  $5x = 7$  en  $x = 2$ .
- d  $y=1, 5\cdot 2 + 4 = 7$ .

#### *bladzijde 116*

- **10a**  $6x y = 14$  herleid je tot  $y = 6x 14$ . Substitutie in de andere vergelijking geeft  $2x + 3(6x - 14) = 18$ . Er volgt  $2x + 18x - 42 = 18$ , dus  $20x = 60$  en  $x = 3$ . Invullen geeft:  $y = 4$ . Dus de oplossing is :  $x = 3$  en  $y = 4$ .
	- **b**  $x + y = 10$  herleid je tot  $y = 10 x$ . Substitutie in de andere vergelijking geeft  $x - (10 - x) = 18$ . Daaruit volgt  $x - 10 + x = 18$ , dus  $2x = 28$  en  $x = 14$ . Invullen geeft  $14 + y = 10$  of  $y = -4$ . De oplossing is :  $x = 14$  en  $y = -4$
- c Uit de tweede vergelijking volgt  $b = 2a + 7$ . Invullen in de eerste vergelijking geeft  $3a + 2(2a + 7) = 14$ . Daaruit volgt  $3a + 4a + 14 = 14$  dus  $7a + 14 = 14$  en  $7a = 0$ . Dan geldt dus  $a = 0$ . Substitutie in de tweede vergelijking geeft dan  $b = 7$ . De oplossing is  $a = 0$  en  $b = 7$ .
- d Als je de eerste vergelijking met 10 vermenigvuldigt, krijg je  $p 13q = 24$ , dus  $p = 13q + 24$ De tweede vergelijking deel je door 0,4 en je krijgt  $p + 5q = 6$ .

Substitutie van  $p = 13q + 24$  in  $p + 5q = 6$  geeft  $13q + 24 + 5q = 6$ , dus  $18q + 24 = 6$ . Daaruit volgt 18*q* = −18 en *q* = −1 . Als je deze waarde van *q* invult in de vergelijking  $p = 13q + 24$  dan vind je  $p = 13 - 1 + 24 = 11$ . De oplossing is dus  $p = 11$  en  $q = -1$ .

- **11a** Uit de eerste vergelijking volgt  $2y = -3x + 17$  dus  $y = -1\frac{1}{2}x + 8\frac{1}{2}$ , maar de tweede vergelijking geeft *y* =  $-1\frac{1}{2}x + 1$ . Die twee vergelijkingen zijn met elkaar in strijd. Je vindt dan ook geen oplossing. Bij de vergelijkingen horen twee evenwijdige lijnen.
	- **b** Uit de eerste vergelijking volgt  $4y = 6x + 14$ , dus  $y = 1\frac{1}{2}x + 3\frac{1}{2}$  en uit de tweede vergelijking volgt  $2y = 3x + 7$ , dus  $y = 1\frac{1}{2}x + 3\frac{1}{2}$ . De bijzonderheid is dus dat je twee keer dezelfde vergelijking vindt. Bij beide vergelijkingen hoort dus dezelfde grafiek.
- **12a** De eerste vergelijking kun je herleiden tot  $5y = 2x 12$  dus  $y = 0, 4x 2, 4$ . De tweede vergelijking kun je herleiden tot  $py = -x + 18$ , dus  $y = -\frac{1}{p}x + \frac{18}{p}$  (maar dan mag *p* niet gelijk aan nul zijn!).
	- b Als bij de vergelijkingen evenwijdige lijnen als grafieken horen, dan hebben die lijnen geen snijpunt en het stelsel vergelijkingen heeft dan geen oplossing. Die situatie bestaat als de richtingscoëfficiënten van beide grafieken gelijk zijn, dus als −  $\frac{1}{p}$  = 0,4. De oplossing van die vergelijking is *p* = −2,5. Voor die waarde van p is er  $\frac{p}{\text{dus}}$  geen oplossing.

Als  $p = 0$ , dan geeft de tweede vergelijking  $x = 18$  en uit de eerste vergelijking volgt dan  $36 - 5y = 12$ , dus  $5y = 24$  en  $y = 4, 8$ . In dat geval is er dus wel een oplossing.

- **13a** Dan is  $P = 3 \cdot 2^2 \cdot 4 7 \cdot 4 = 48 28 = 20$ .
	- **b** Dan gaat de formule over in  $P = 3 \cdot 1^2 \cdot y 7y = 3y 7y = -4y$
	- **c** Dan luidt de formule  $P = 3x^2 \cdot 2 7 \cdot 2 = 6x^2 14$

#### *bladzijde 117*

14a  $g = (2h+5)^2 - 8 = 4h^2 + 2 \cdot 2h \cdot 5 + 25 - 8 = 4h^2 + 20h + 17$ 

- **b**  $g = (2 \cdot 9 + 5)^2 + 4k = 529 + 4k$
- c  $g = (2 \cdot 1 \frac{1}{2} p + 5)^2 + 4k = (3p + 5)^2 + 4k = 9p^2 + 2 \cdot 3p \cdot 5 + 25 + 4k =$  $= 9p^2 + 30p + 25 + 4k$

**d** 
$$
B = 1, 5 \cdot (2g)^3 - (2g)^2 + 2g = 1, 5 \cdot 8g^3 - 4g^2 + 2g = 12g^3 - 4g^2 + 2g
$$

e 
$$
K = \frac{24p \cdot 1 \frac{1}{2}s}{p-2 \cdot 1 \frac{1}{2}s} = \frac{36ps}{p-3s}
$$
  
f  $K = \frac{24p(p+1)}{p-2(p+1)} = \frac{24p(p+1)}{-p-2} = \frac{24p^2 + 24p}{-p-2}$ 

- **15a** Uit de vergelijking met *r* en *A* volgt :  $6r = A 1$ , dus  $r = \frac{A 1}{6}$ 
	- **b** Je mag *B* en 4 + *r* verwisselen en je krijgt dan 4 +  $r = \frac{12}{B}$ , dus  $r = \frac{12}{B} 4$
	- c Uit het resultaat van de opdrachten 15a en 15b volgt, dat  $\frac{A-1}{6} = \frac{12}{B} 4$ . Herleiden geeft dan  $\frac{12}{B} = \frac{A-1}{6} + 4 = \frac{A-1}{6}$ 24 6 23  $\frac{12}{B} = \frac{A-1}{6} + 4 = \frac{A-1}{6} + \frac{24}{6} = \frac{A+23}{6}$ . Je mag *B* en *A* + 23 verwisselen en je krijgt  $\frac{12}{A+23} = \frac{B}{6}$  $\frac{12}{+23} = \frac{B}{6}$ . Als je beide kanten van deze vergelijking met 6 vermenigvuldigt, krijg je  $B = \frac{72}{A+23}$ .
- **16a** Uit  $p \cdot q = 36$  volgt  $p = \frac{36}{q}$ 
	- **b** Als je in de formule met *Z* voor *p* invult  $\frac{36}{q}$ , krijg je  $Z = 0, 6 \cdot \frac{36}{q} - 3q + \frac{0.4}{q} = \frac{21.6}{q} + \frac{0.4}{q} - 3q = \frac{22}{q} - 3q$ c Uit  $p \cdot q = 36$  volgt ook dat  $q = \frac{36}{p}$ . Als je die uitdrukking

substitueert in de formule voor *Z*, vind je dat

$$
Z = 0,6p - 3 \cdot \frac{36}{p} + \frac{0,4}{\frac{36}{p}} = 0,6p - \frac{108}{p} + \frac{0,4p}{36} = \frac{6}{10}p + \frac{1}{90}p - \frac{108}{p} = \frac{55}{90}p + \frac{108}{p}.
$$

17a

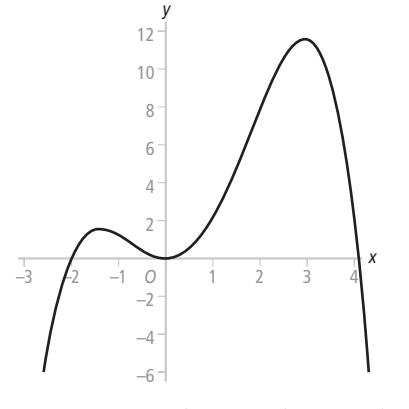

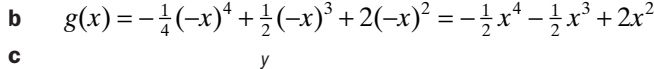

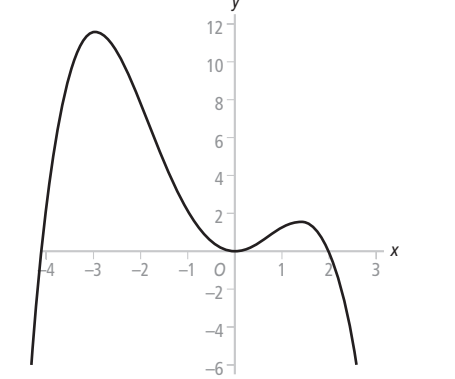

Als de grafiek van *f* wordt gespiegeld in de y-as krijg je de grafiek van *g*.

d Als je de grafiek van *f* spiegelt in de lijn met vergelijking  $x = 1$ , dan krijg je de grafiek van *h*.

**18a** Op nul herleiden geeft:  $2x^2 - 3x + 1 = 0$ . Met de abc-formule vind je

$$
x = \frac{3 + \sqrt{9 - 8}}{4} = 1 \text{ of}
$$

$$
x = \frac{3 - \sqrt{9 - 8}}{4} = \frac{1}{2}.
$$

- **b** De snijpunten zijn de punten  $(1, 0)$  en  $(\frac{1}{2}, -1\frac{1}{2})$ . De *y*-coördinaten van de snijpunten vind je door  $x = 1$  en  $x = \frac{1}{2}$  in te vullen in het functievoorschrift van één van beide functies.
- **c** Je moet dan oplossen:  $2x + 8 = 3x + \frac{12}{x}$ . Hier uit volgt dat  $8 x = \frac{12}{x}$  en dus dat  $x(8-x) = 12$ .

Na het wegwerken van de haakjes en het op nul herleiden krijg je  $x^2 - 8x + 12 = 0$ . Ontbinden geeft  $(x - 6)(x - 2) = 0$  dus  $x = 6$  of  $x = 2$ .

- **19a** Uit de eerste vergelijking volgt  $m = 8 O$ .
- b Je substitueert in de tweede formule voor *m* de uitdrukking 8 − *Q* .

Je krijgt dan de vergelijking  $Q = 45 - \frac{18}{(8 - Q) + 1, 5}$ . Daaruit volgt dat  $Q - 45 = \frac{-18}{9,5 - Q}$  en dus geldt $(Q - 45)(9,5 - Q) = -18$ . Als je de haakjes wegwerkt en op nul herleidt, krijg je

$$
Q^2 - 54,5Q + 409,5 = 0 \text{ of } \cos 2Q^2 - 109Q + 819 = 0.
$$
 Met de abc-formule volgt er dat  

$$
Q = \frac{109 + \sqrt{109^2 - 4 \cdot 2 \cdot 819}}{4} = \frac{109 + 73}{4} = 45,5 \text{ of } Q = \frac{109 - 73}{4} = 9.
$$

Door deze waarden van Q te substitueren in de vergelijking *m* = 8 − *Q*, vind je de bijbehorende waarde van *m*. De snijpunten zijn dus (-37, 5; 45, 5) en (-1, 9), waarbij *m* de eerste coördinaat en Q de tweede coördinaat is.

## ICT – Tabellen, formules en grafieken met Excel

#### *bladzijde 118*

- **1a** B7: 0,31% van 25 euro is  $0.31 \times 0.25 = 0.0775$ . Dit klopt dus.  $C7: 25 + 0.0775 + 25 = 50.0775$ . dit klopt dus ook.
- $\mathbf b$
- c De rente over het kapitaal dat de vorige maand op de rekening stond = rente per maand  $\times$  kapitaal dat de vorige maand op de rekening stond = rentepercentage per maand :  $100 \times$  kapitaal dat de vorige maand op de rekening stond = Rentepercentage/100\*C6, want in cel C6 staat het kapitaal dat de vorige maand op de rekening stond.
- d In cel C7 staat de formule C6+B7+Spaarbedrag. Dat is: het kapitaal van vorige maand (C6; 25 euro) + de rente over het kapitaal van vorige maand (B7; 0,0775 euro) + de maandelijks automatische overschrijving van 25 euro (Spaarbedrag). In cel C7 staat dus het nieuwe spaartegoed waar de volgende maand weer rente over berekend gaat worden.
- ef –
- g In cel C42 vind je het bedrag voor 1 januari 2010. Het is 978,53 euro.

## *bladzijde 119*

- 2a In cel C67 vind je het bedrag 1706,07 euro staan.
- b –
- 3a Ja, je krijgt hetzelfde Kapitaal.
- b In cel C32 komt nu te staan C31+B32+C3. Cel C3 is fout, dat had C2 moeten blijven. In cel C33 komt nu te staan C31+B32+C4. Cel C4 is fout, dat had C2 moeten blijven.
- c Ja, nadat je C2 veranderd hebt in \$C\$2 blijven de waarden in C32 en C33 ongewijzigd.
- d In cel D7 zet je de formule  $=C7-C6$

Vergeet het isgelijkteken niet!

Op 1 februari 2012 is er 30,20 euro bijgeschreven.

- 4a Met een rentepercentage van 0,36% is het Kapitaal op 1 januari 2010 gelijk aan 987,54 euro.
- b Bij een spaarbedrag van 58 euro bedraagt het Kapitaal al meer dan 2000 euro op 1 september 2009. Nadja heeft dan 2012,05 als Kapitaal.

#### *bladzijde 120*

5a Kies eerst 'Titelblokkering opheffen' in het Venster menu als je net opdracht 1 t.e.m. 4 hebt gedaan.

bc

#### 6abc –

d De punten vormen een rechte lijn maar er zijn twee punten die er duidelijk onder liggen. Als je met de muis de punten aanwijst zie je de coördinaten verschijnen. Het eerste punt ligt op

(165, 165) en het tweede op (185, 225). Vergelijk je deze punten met de tabel dan zie je dat het eerste punt bij Sharona hoort en het tweede punt bij Nick.

## *bladzijde 121*

## 7ab –

8a Voor een weging van 2 telt het cijfer  $2 \times z$  zo zwaar als met een weging van 1. ZIjn rapportcijfer voor Nederlands is dus

 $\frac{1 \times 7 + 1 \times 7,5 + 2 \times 8,7 + 2 \times 5,9}{1 + 1 + 2 + 2}$  $\frac{\times 7 + 1 \times 7, 5 + 2 \times 8, 7 + 2 \times 5, 9}{1 + 1 + 2 + 2} = \frac{43, 7}{6} = 7,28333... \approx 7,3$ 

b De formule in cel F5 doet de berekening die hierboven staat na. Dat krijg de door in te vullen =(\$B\$4\*B5+\$C\$4\*C5+\$D\$4\*D5+\$E\$4\*E5)/(\$B\$4+\$C\$4+\$D\$4+\$E\$4) De dollartekens gebruik je om cellen met de weging vast te zetten.

Vergeet het isgelijkteken en de haakjes niet!

c Snelkopieer de formule naar de cellen eronder. Selecteer de cellen F5 t/m F14. Kies Celeigenschappen onder het menu Opmaak. Kies het tabblad Getal en de categorie Getal. Vul voor het aantal decimale plaatsen 1 in. Klik op OK. De cijfers in de kolom Gemiddeld staan nu afgerond in één decimaal nauwkeurig.

Zet in cel G5 de formule

 $=$ F5

Snelkopieer de formule naar de cellen eronder.

Selecteer de cellen G5 t/m G14. Kies Celeigenschappen onder het menu Opmaak. Kies het tabblad Getal en de categorie Getal. Vul voor het aantal decimale plaatsen 0 in. Klik op OK. De cijfers in de kolom Rapportcijfer staan nu afgerond op een geheel getal.

d Met een 4 voor Maatschappijleer, een 5 voor Biologie en een 5 voor Natuurkunde heeft hij 3 onvoldoendes en wordt hij dus besproken.

Wijzig je de wegingsfactoren van 2 naar 3 dan verandert Natuurkunde in een 6 maar CKV in een 5. Er blijven 3 onvoldoendes dus zijn situatie verandert er niet door.

- 9a Selecteer cel G2 en snelkopieer naar G18. Vul in cel H2 de formule  $=208-D2$ in en snelkopieer naar H18.
- b Selecteer de tabel met 3 kolommen door F1 t/m H18 te selecteren. Klik op de knop Wizard Grafieken. Kies als Grafiektype Spreiding en vervolgens het eerste Subtype (losse punten).
- c De punten in de grafiek liggen vrij dicht bij elkaar. Na trap 2 liggen de punten van Ype steeds onder die van Jesper. Vanaf trap 2 krijgt Ype het dus iets moeilijker dan Jesper.

d Met de manier van opdracht 7 vind je de formules. Kies bij Type voor Exponentieel. Voor de punten van Jesper vind je de formule  $y = 96,115 \cdot e^{-0.5504x}$ Voor de punten van Ype vind je de formule  $y = 82,729 \cdot e^{-0.5275x}$